# **STUDENT REVISION SERIES**

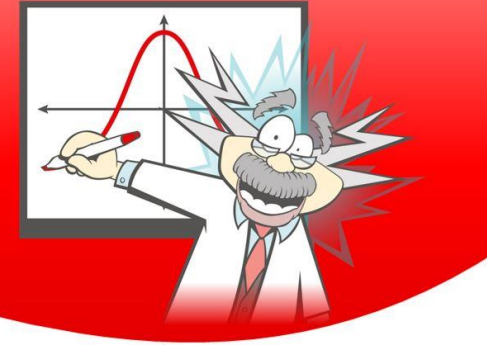

## First Principles - Derivatives

Each of the questions included here can be solved using either the TI-nspire CX or CX CAS. Scan the QR code or use the link: [bit.ly/FirstPrinciplesDerivative](https://bit.ly/FirstPrinciplesDerivative)

## **Question: 1.**

Determine the gradient of the secant connecting  $x = 2$  and  $x = 3$  on the function:  $f(x) = x^2 + 3$  and compare the result to that obtained in the video for the same x values.

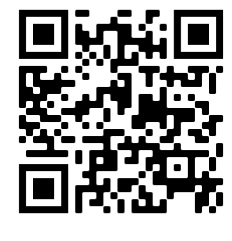

## **Question: 2.**

Use first principles to calculate the approximate gradient to the function:  $f(x) = x^3$  at the point  $x = 4$  for  $h = 0.1$ 

## **Question: 3.**

Use first principles to calculate the gradient of the function  $f(x) = (x-3)^2$  at the point  $x = 2$  for  $h = 0.1$ 

## **Question: 4.**

Use first principles to calculate the gradient of the function  $f(x) = x^2 - 6x$  at the point  $x = 2$  for  $h = 0.1$  and compare with the answer with that obtained for Question 3.

## **Question: 5.**

Use first principles to determine the gradient of the function  $f(x) = x^3$ .

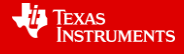

## **Answers**

#### Question 1

Since  $f(3) = 12$  and  $f(2) = 7$  then the gradient of the secant is 5.

## Question 2

Since  $f(4) = 64$  and  $f(4) = 68.921$  then the gradient of the secant will be:  $4.921 \div 0.1 = 49.21$ .

## Question 3

Since  $f(2) = 1$  and  $f(2.1) = 0.81$  the gradient of the secant is -1.9.

### Question 4

Since  $f(2) = 1$  and  $f(2.1) = 0.81$  the gradient of the secant is -1.9. The answers are the same since  $(x-3)^2 = x^2 - 6x + 9$  which is a simple 'vertical' translation of the function:  $x^2 - 6x$ , therefore it makes sense that the same x values would generate the same gradient.

### Question 5

On the TI-nspire CX CAS series, it is possible to simply use the limit command.

TI-nspire CX requires the calculations be done by hand.

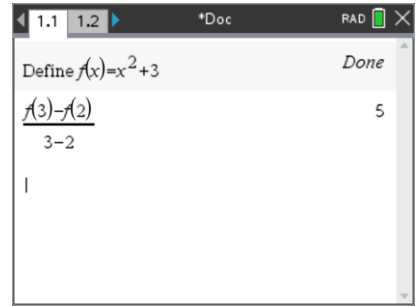

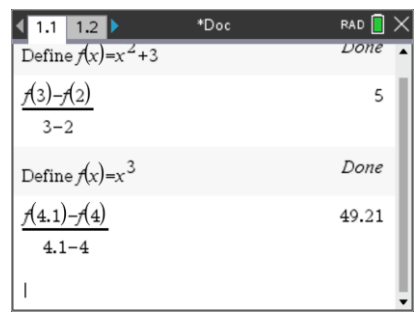

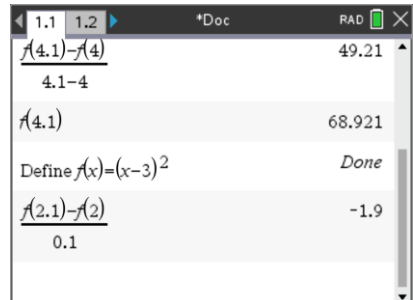

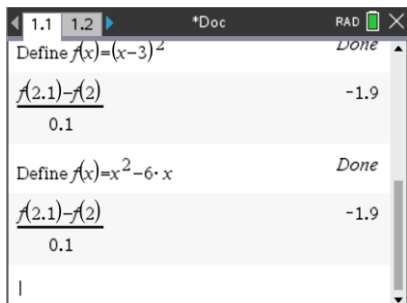

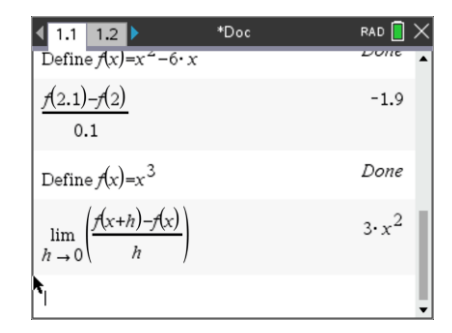

 Texas Instruments 2020. You may copy, communicate and modify this material for non-commercial educational purposes provided all acknowledgements associated with this material are maintained.